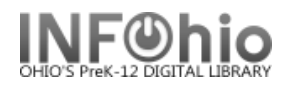

## **Faculty List**

## Purpose:

 Create master list of faculty. Verify staff only have one account. Verify staff are entered correctly and consistently. Verify staff have FACULTY in the grade field (needed to be included in circ statistics). Verify teachers who have left the district have been removed from the database. Identify any teachers who will expire during the school year.

Location:

INFOhio tab > PAT: List Users

Set up options:

- a. Basic tab rename report
- b. User selection tab
	- i. User Profile = FACULTY1 (add any other faculty profiles you may have)
- c. Output Options bullet:
	- Spreadsheet
	- Plain text
	- Barcode
	- Name
	- **Library**
	- **Grade**
	- **Expiration Date**

## View report in Excel.

Sort spreadsheet data to meet your objective.

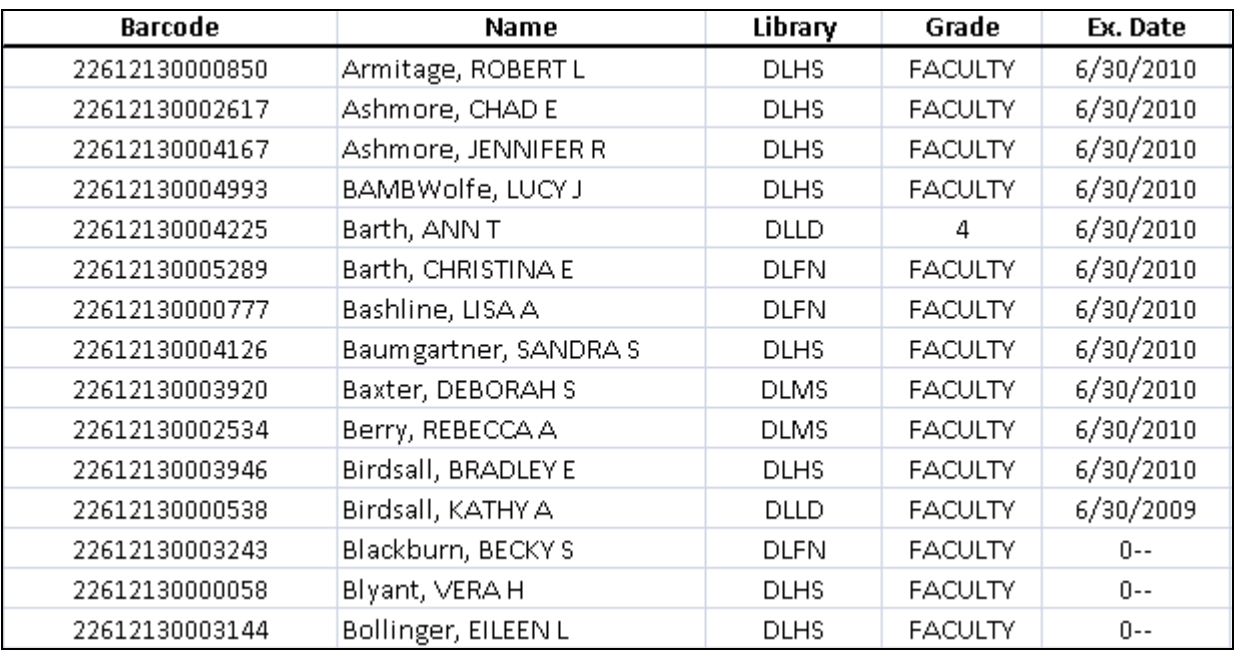